Szybkie podsumowanie protokołów routingu:

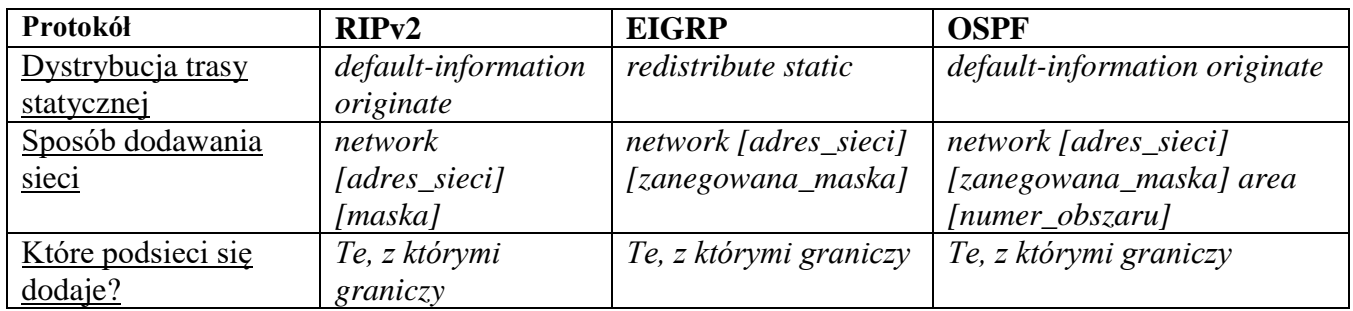

W statycznym dodajemy te podsieci, do których router NIE JEST BEZPOŚREDNIO PODŁĄCZONY, ponieważ wskazujemy mu za którym interfejsem są osiągalne.